# *Jutge.org*

The Virtual Learning Environment for Computer Programming

**Okviri P16185 es** From the Croatian Open Competition in Informatics, COCI06/07 (2006)

Un "marco de Peter Pan" es un método de decorar texto en el que cada letra es rodeada por un marco en forma de diamante, donde los marcos de caracteres vecinos se entrecruzan. El marco de Peter Pan de una letra (pongamos, 'X') es como sigue:

> ..#.. .#.#. #.X.# .#.#. ..#..

Pero como un marco de este tipo sería muy aburrido, vamos a rodear cada tercera letra de la palabra por un "marco de Wendy", que consiste en lo siguiente:

> ..\*.. .\*.\*. \*.X.\* .\*.\*. ..\*..

Los marcos de Wendy son más bonitos que los de Peter Pan, por lo que en caso que ambos tipos de marcos se superpongan, siempre pondremos encima un marco de Wendy (mira los ejemplos).

## **Entrada**

Una única línea de texto, con como mucho 15 letras del alfabeto ingles, sin espacios.

### **Salida**

Escribe, en 5 lineas, la palabra usando marcos de Peter Pan y Wendy.

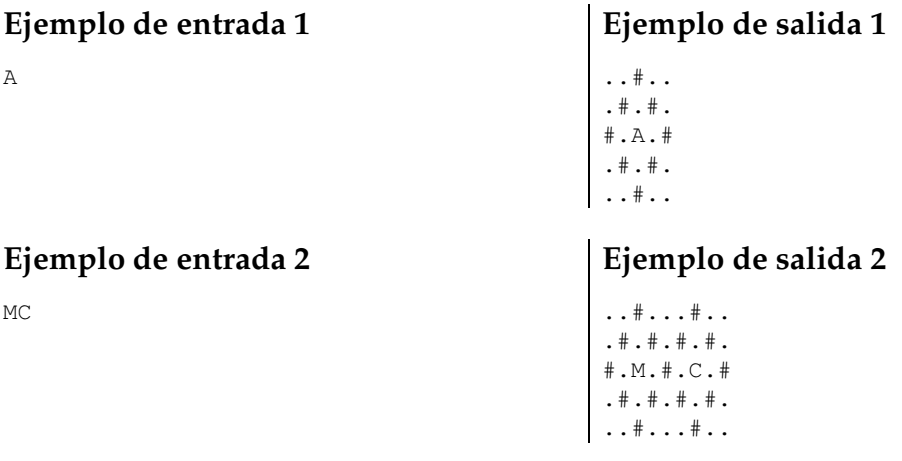

## **Ejemplo de entrada 3**

TRI

# **Ejemplo de salida 3**

..#...#...\*.. .#.#.#.#.\*.\*. #.T.#.R.\*.I.\* .#.#.#.#.\*.\*. ..#...#...\*..

# Información del problema

Autor : COCI06/07 Generación : 2024-04-30 15:56:37

© *Jutge.org*, 2006–2024. https://jutge.org